## **Decimator Image Response**

This article presents a way to plot the image response of a decimator. A decimate-by-4 filter with coeffiecients b is shown in Figure 1. The filter is followed by a downsampler with output sample rate  $f_{s,out} = f_s/4$ . Our goal is to plot the passband response and image response at the output of the downsampler.

Referring to Figure 1, the passband response for  $f = 0$  to  $f_{s\_out}/2$  (0 to 0.5 Hz) is just the spectrum of b down. Figure 2 shows a test source for obtaining the image response. The idea is to apply a flat test spectrum over the frequency  $f_s$  <sub>out</sub>/2 to  $f_s/2$  (0.5 to 2 Hz). Since such an input has no energy between f = 0 to  $f_s$   $_{out}/2$ , the resulting spectrum of the output will be the image response. The test spectrum is obtained by using a brick-wall hpf with corner frequency  $f_{s \text{ out}}/2$ . The HPF stopband must not contribute to the image response, thus its stopband must be much lower than the stopband of the decimation filter.

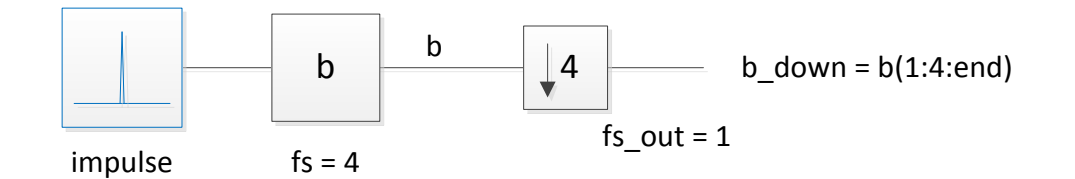

Figure 1. Decimate-by-4 Filter with coefficients b.

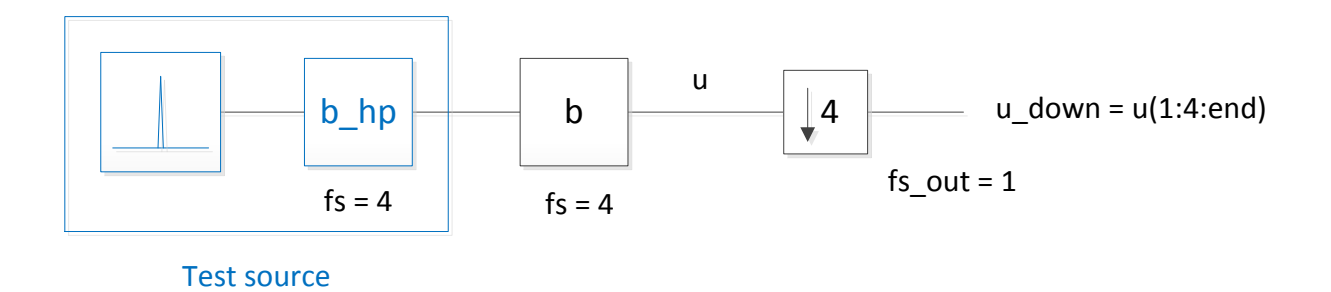

Figure 2. Test source to obtain the image response of the Decimate-by-4 filter b.

The coefficients of the example decimation filter are as follows:

b= [1 0 -3 -6 -7 0 15 27 25 0 -45 -80 -74 0 144 315 456 512 456 315 144 0 …  $-74$  -80 -45 0 25 27 15 0 -7 -6 -3 0 1]/2048;

Compute the frequency response at the input sample rate  $f_s$  (See figure 3, Top).

```
fs = 4; \frac{1}{2} input sample rate
[h, f] = \text{freqz}(b, 1, 512, fs); % frequency response of lpf at fs
H = 20 * log10 (abs(h));
```
Compute the passband frequency response at the ouput sample rate  $f_s$  <sub>out</sub> =  $f_s/4$ .

```
b down= 4*b(1:4:end); % impulse response after downsampling
[\overline{h},f] = freqz(b down,1,512,fs/4); %freq response at fs/4 after downsampling
H1 = 20 * log10 (abs(h));
```
Create a brick-wall HPF with corner frequency =  $f<sub>s</sub>$  out/2 = 0.5 Hz (See Figure 3, Bottom).

```
f = [0 .45 .55 2]; % Hz stopband and passband frequencies for fs = 4f = f/2; \frac{1}{2} frequencies relative to fs/2
a = \begin{bmatrix} 0 & 0 & 1 & 1 \end{bmatrix}; \begin{bmatrix} a & b \\ c & d \end{bmatrix} is topband and passband response goals
b hp = firpm(180,f,a); \frac{1}{8} calculate hp filter coeffs N= 180
[h, f] = freqz(b hp, 1,1024,fs); % hpf frequency response at fs
H = 20 * log10 (abs(h));
```
Find the impulse response of the cascade of the HPF and the decimation filter, then downsample. Find the frequency response of the downsampled impulse response.

```
u = conv(b, b) hp); \frac{1}{2} impulse response at lpf output
u down = u(1:4:end)*4; % downsample
[h, f]= freqz(u down, 1,512, fs/4); %freq response at fs/4 after downsampling
H2= 20*log10(abs(h));
```
The passband frequency response H1 and the image response H2 are plotted in Figure 4.

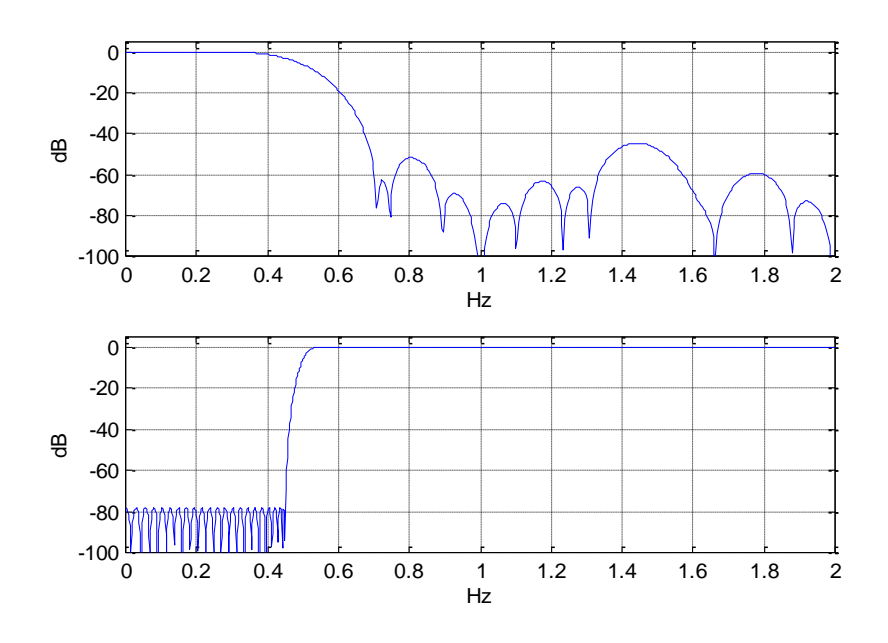

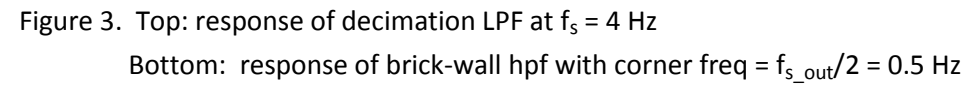

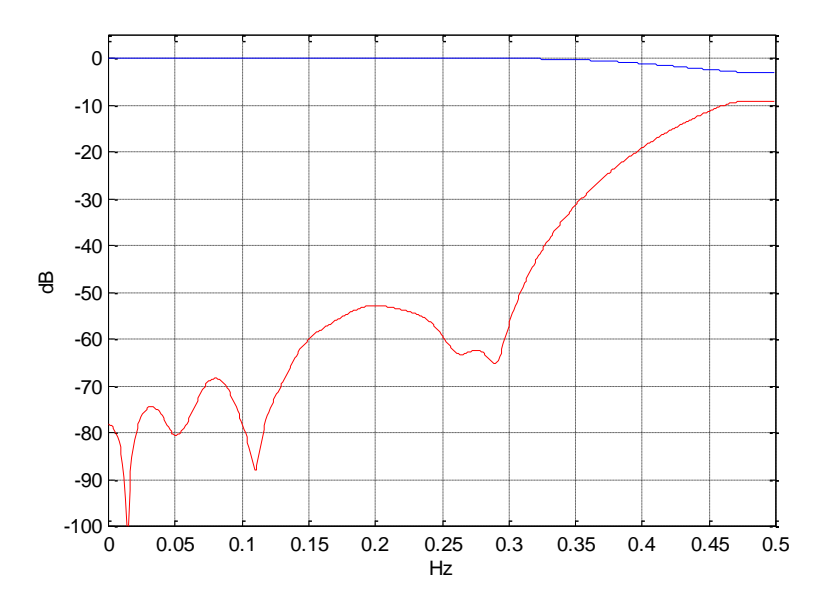

Figure 4. Decimator passband response (blue) and image response (red) at  $f_{s\_out} = f_s/4$ .

```
% decimator plot1.m 4/2/16 nr
% plot images for decimate-by-4
% 1. Find response from 0 to fs in usual way.
% 2. Create a brick-wall hpf with fc = fs/8. The spectrum of the 
% impulse response of this filter is in the image band.
% 3. Convolve hpf with the decimator coeffs and downsample to get 
     impulse response. Take freqz of the impulse response to find
% the image spectrum.
fs = 4; \frac{1}{3} input sample rate
% 1. decimate-by-4 lpf
b= [1 0 -3 -6 -7 0 15 27 25 0 -45 -80 -74 0 144 315 456 512 456 315 144 0 …
   -74 -80 -45 0 25 27 15 0 -7 -6 -3 0 1]/2048;
[h, f] = \text{freqz}(b, 1, 512, fs); % frequency response of lpf at fs
H = 20 * log10 (abs(h));subplot(211), plot(f, H), grid
axis([0 fs/2 -100 5])
xlabel('Hz'),ylabel('dB')
b down= 4*b(1:4:end); % impulse response after downsampling
[\bar{h},f] = freqz(b down, 1,512,fs/4); %freq response at fs/4 after downsampling
H1 = 20 * log10 (abs(h));% 2. Brick-wall HPF to create filtered impulse at input
f = [0 .45 .55 2]; % Hz stopband and passband frequencies for fs = 4<br>f = f/2; % frequencies relative to fs/2\frac{1}{6} frequencies relative to fs/2
a = \begin{bmatrix} 0 & 0 & 1 & 1 \end{bmatrix}; \begin{aligned} \text{for } a = \begin{bmatrix} 0 & 0 & 1 & 1 \end{bmatrix};
b hp = firpm(180, f,a); \frac{1}{8} calculate hp filter coeffs
[h, f] = freqz(b hp, 1,1024, fs); % hpf frequency response at fs
H = 20 * log10 (abs(h));subplot(212),plot(f,H),grid
axis([0 \text{ fs}/2 -100 \text{ 5}])
xlabel('Hz'),ylabel('dB'),figure
% 3. impulse response with hpf
u = conv(b, b\text{ hp}); % impulse response at lpf output
u down = u(1:4:end)*4; % downsample
[h, f]= freqz(u down, 1,512, fs/4); %freq response at fs/4 after downsampling
H2= 20*log10(abs(h));
plot(f,H1,f,H2,'r'),grid
axis([0 \text{ fs}/8 -100 \text{ 5}])
xlabel('Hz'),ylabel('dB')
```